## NoodleTools

NoodleTools can help make your writing assignments easier to manage by generating bibliographies and citations in the most current versions of style guides currently available (**APA 6th Edition**, MLA, Turabian, Chicago). It spots spelling, punctuation, and formatting errors while coaching you with tips on how to avoid common errors as you work!

## **TO REGISTER (REQUIRED):**

- 1.) Go to [http://library.fullcoll.edu](http://library.fullcoll.edu/)
- 2.) Click on **DATABASES** tab in the Search Everything box
- 3.) Select **Full Database List**, **N**, then **Noodle Tools**
- 4.) Click on **REGISTER**

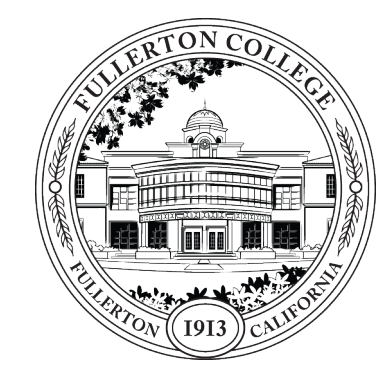

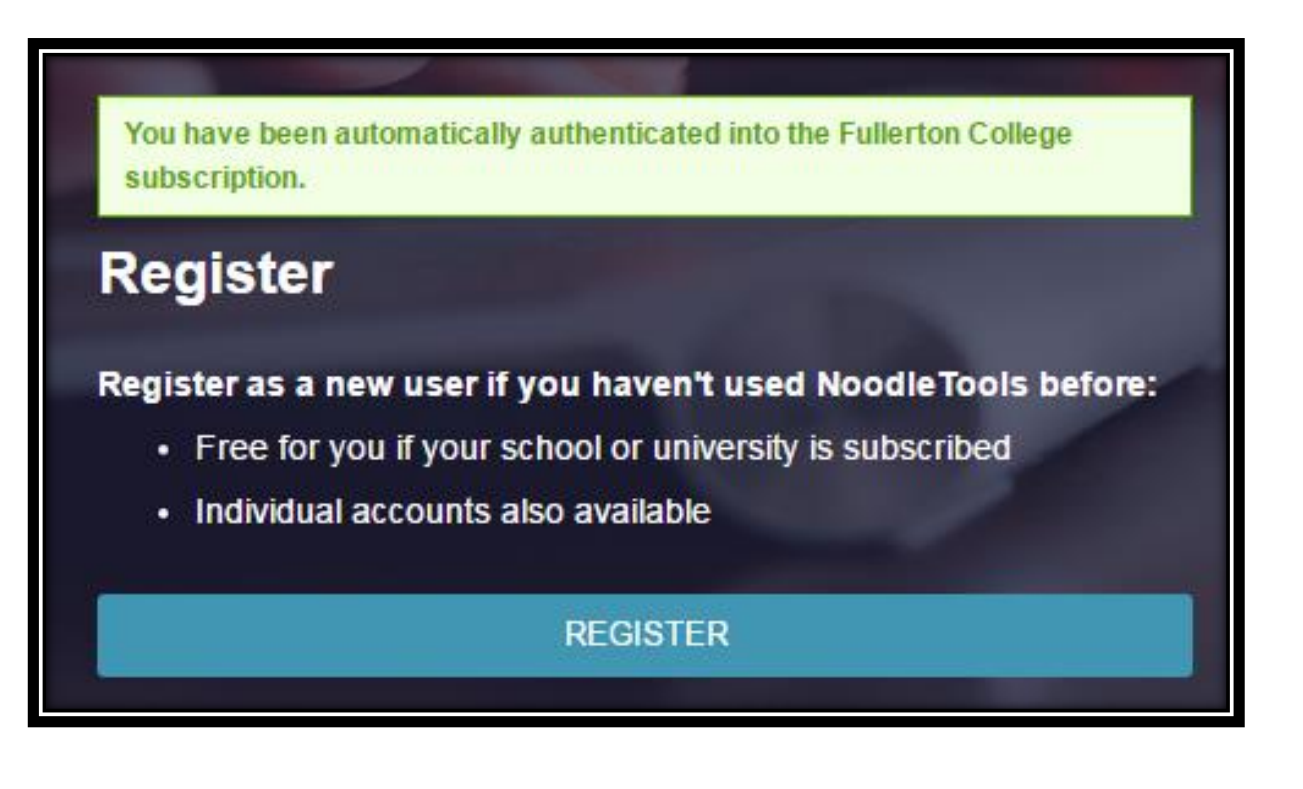

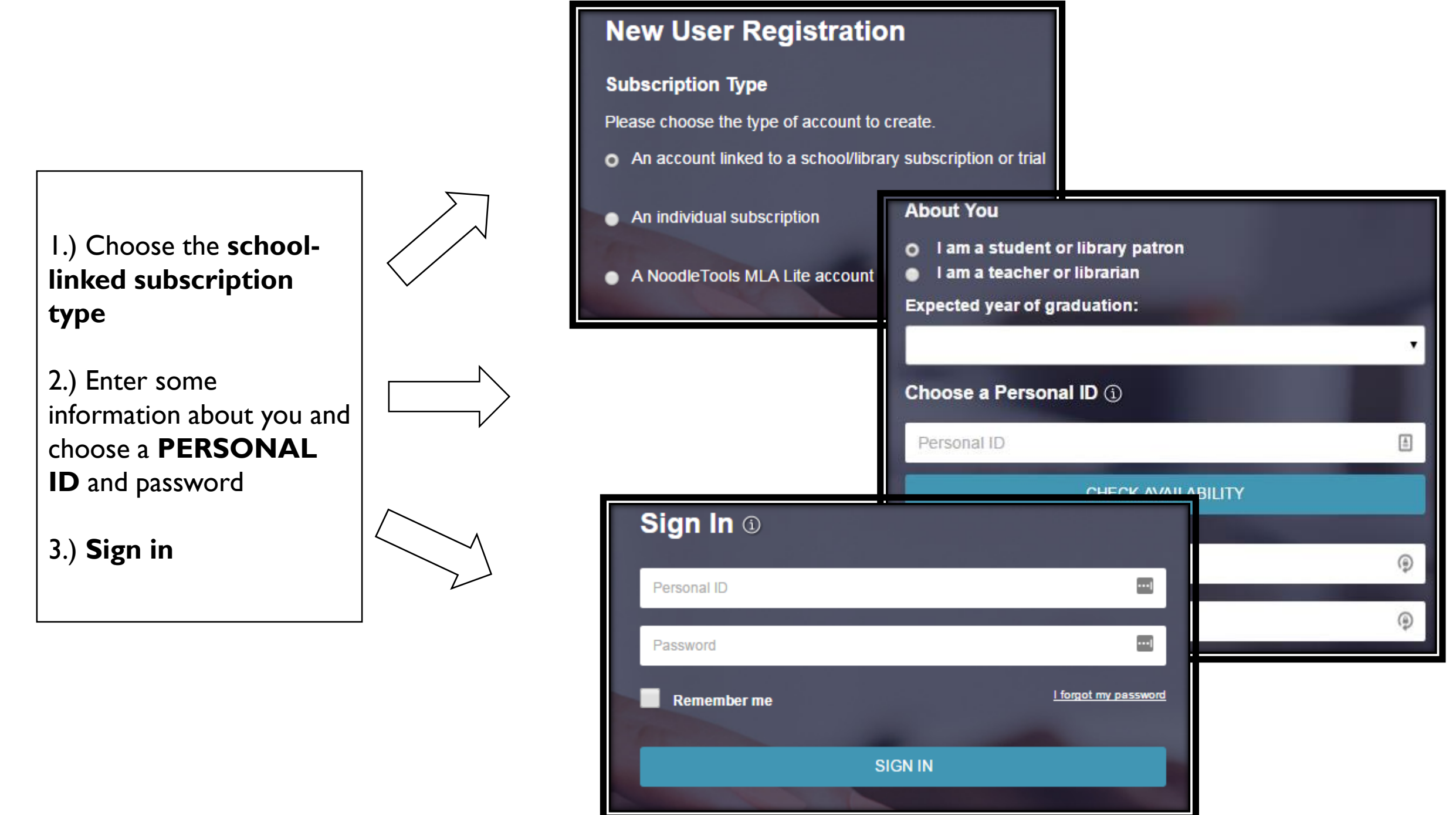

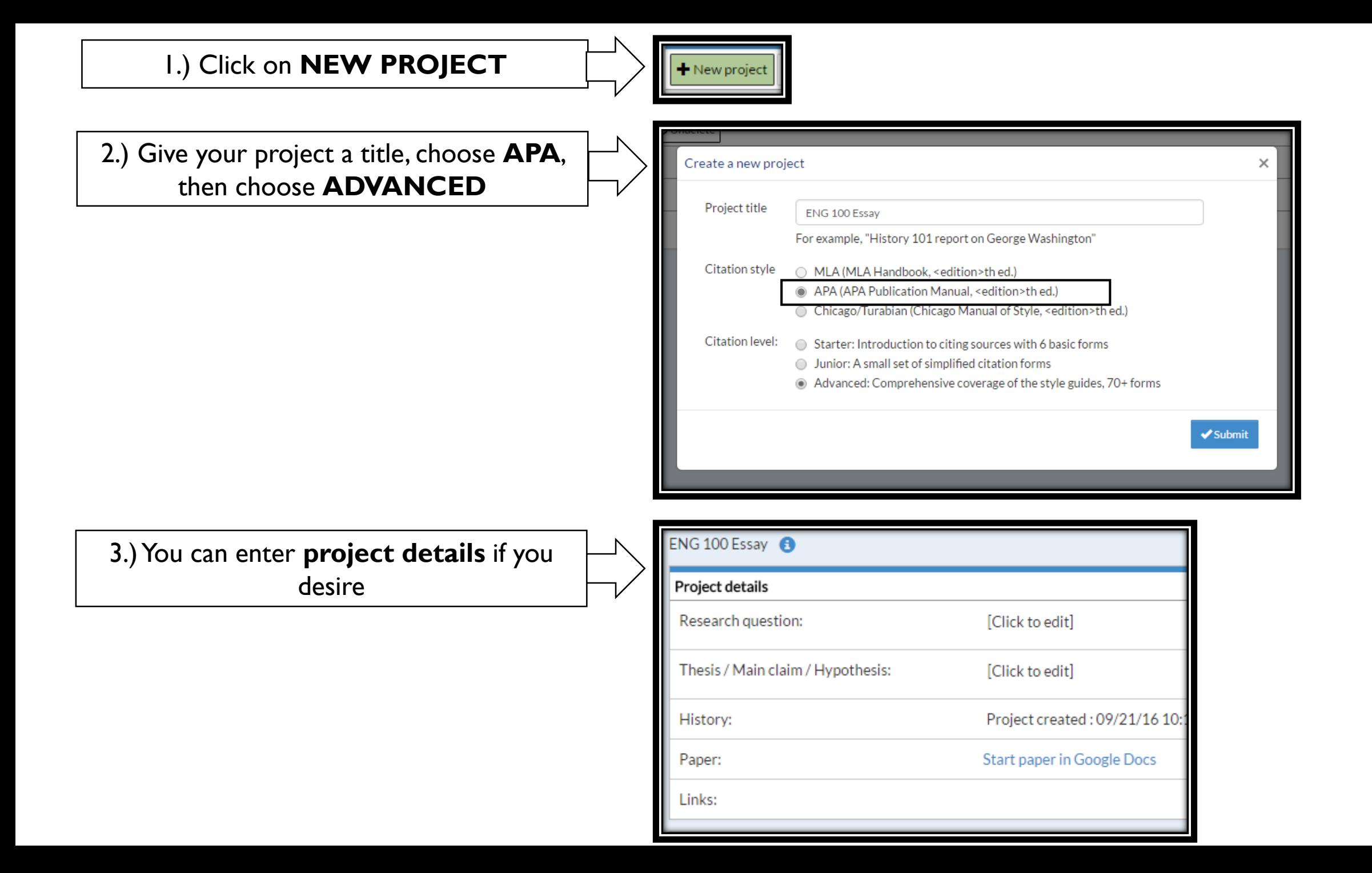

3

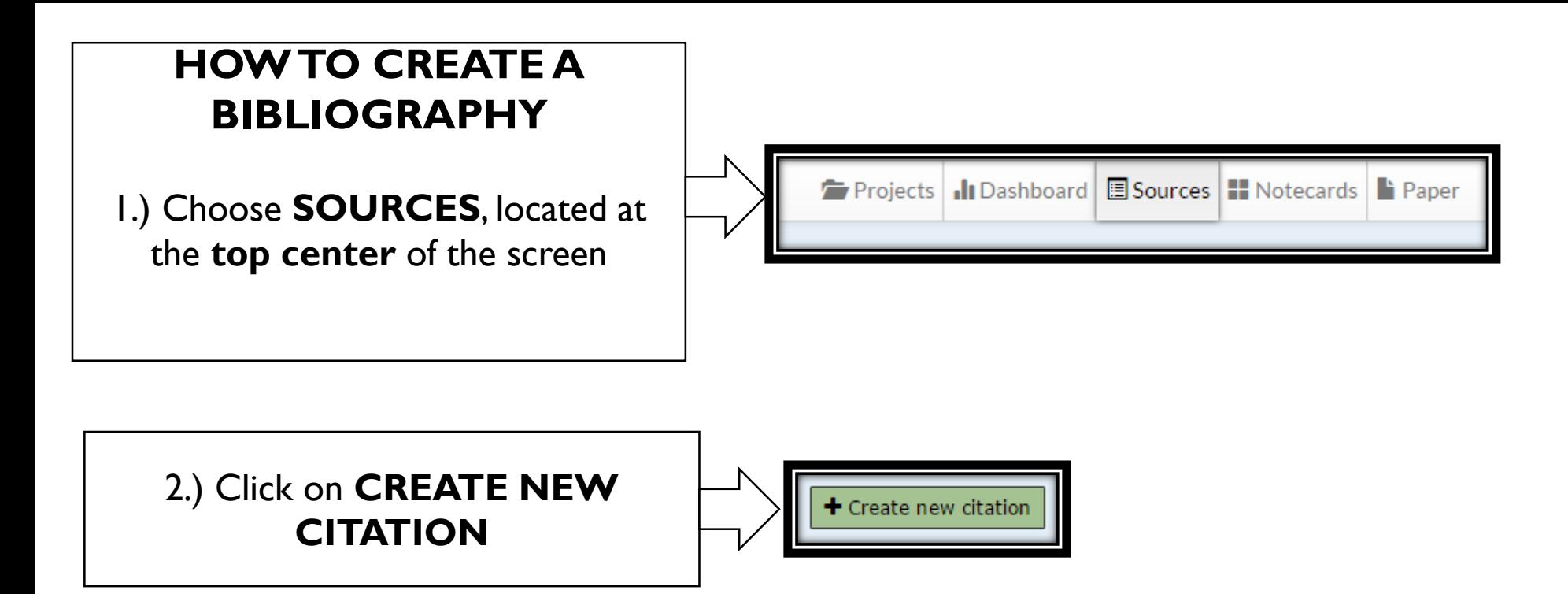

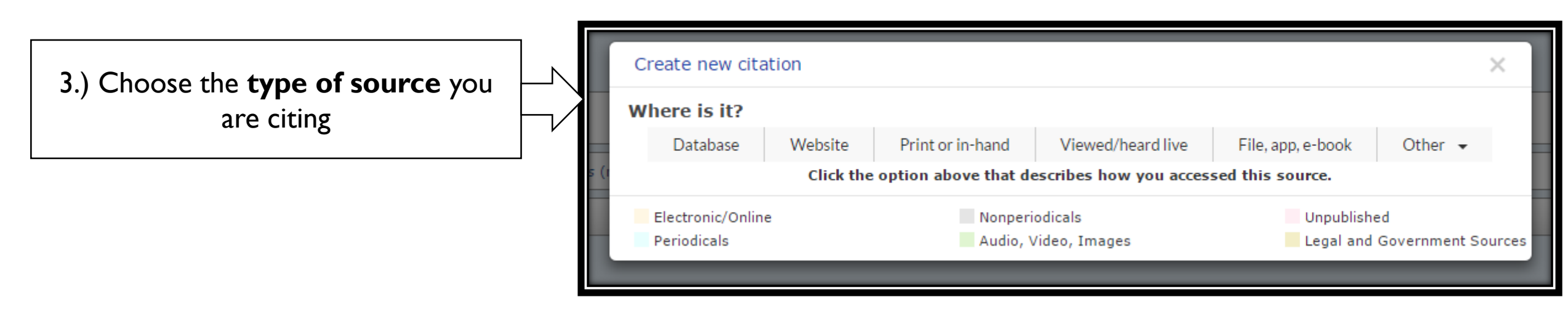

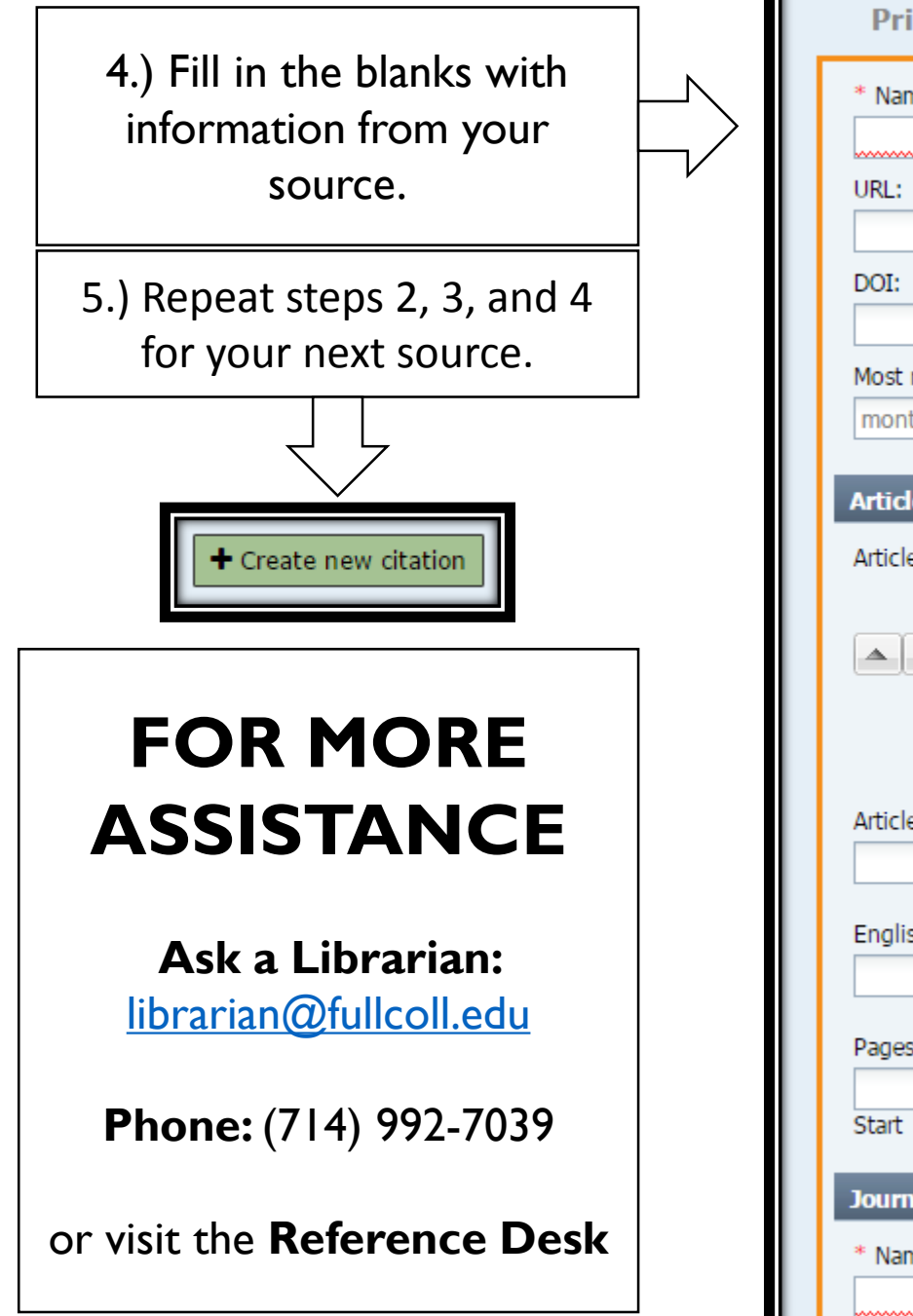

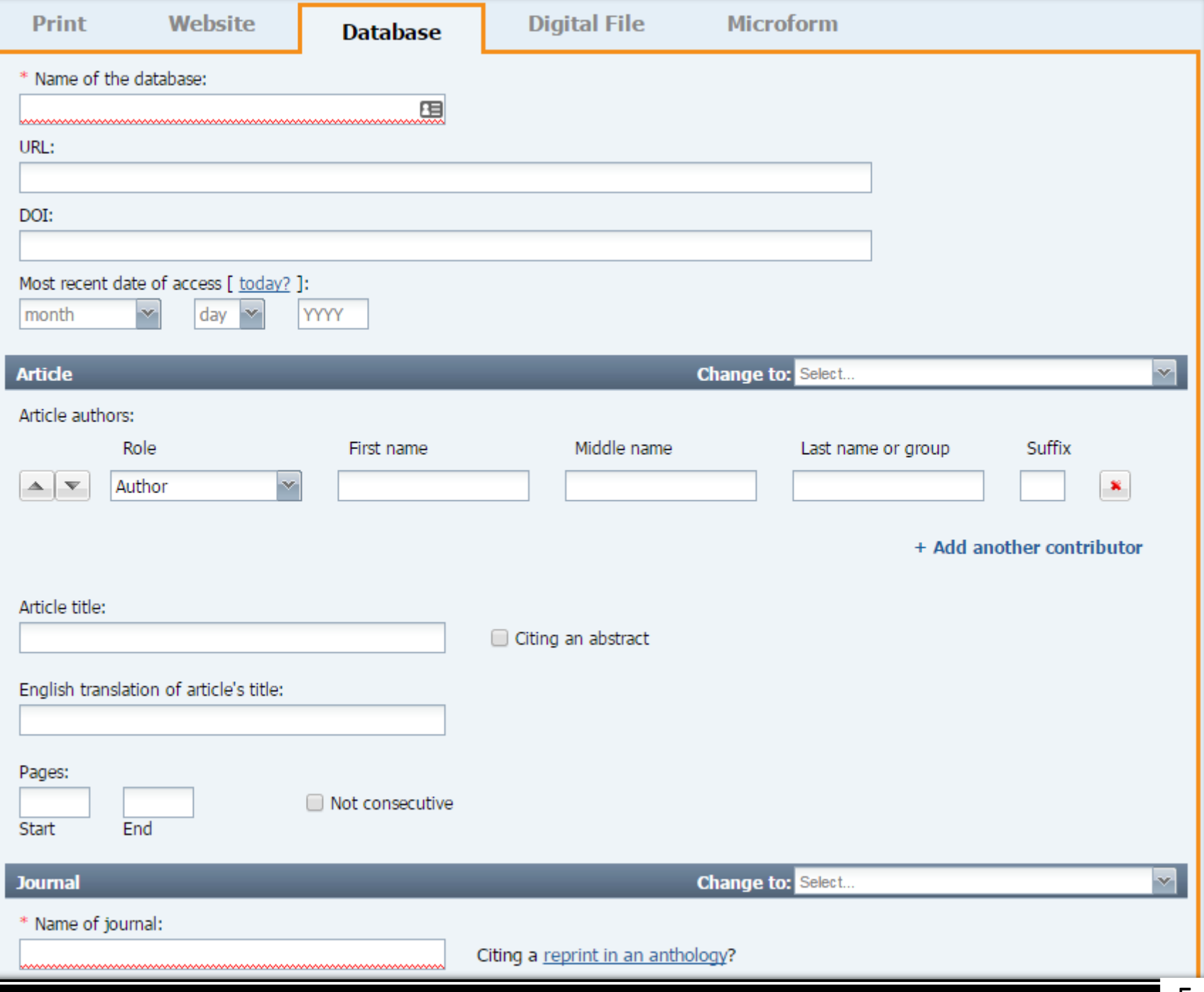